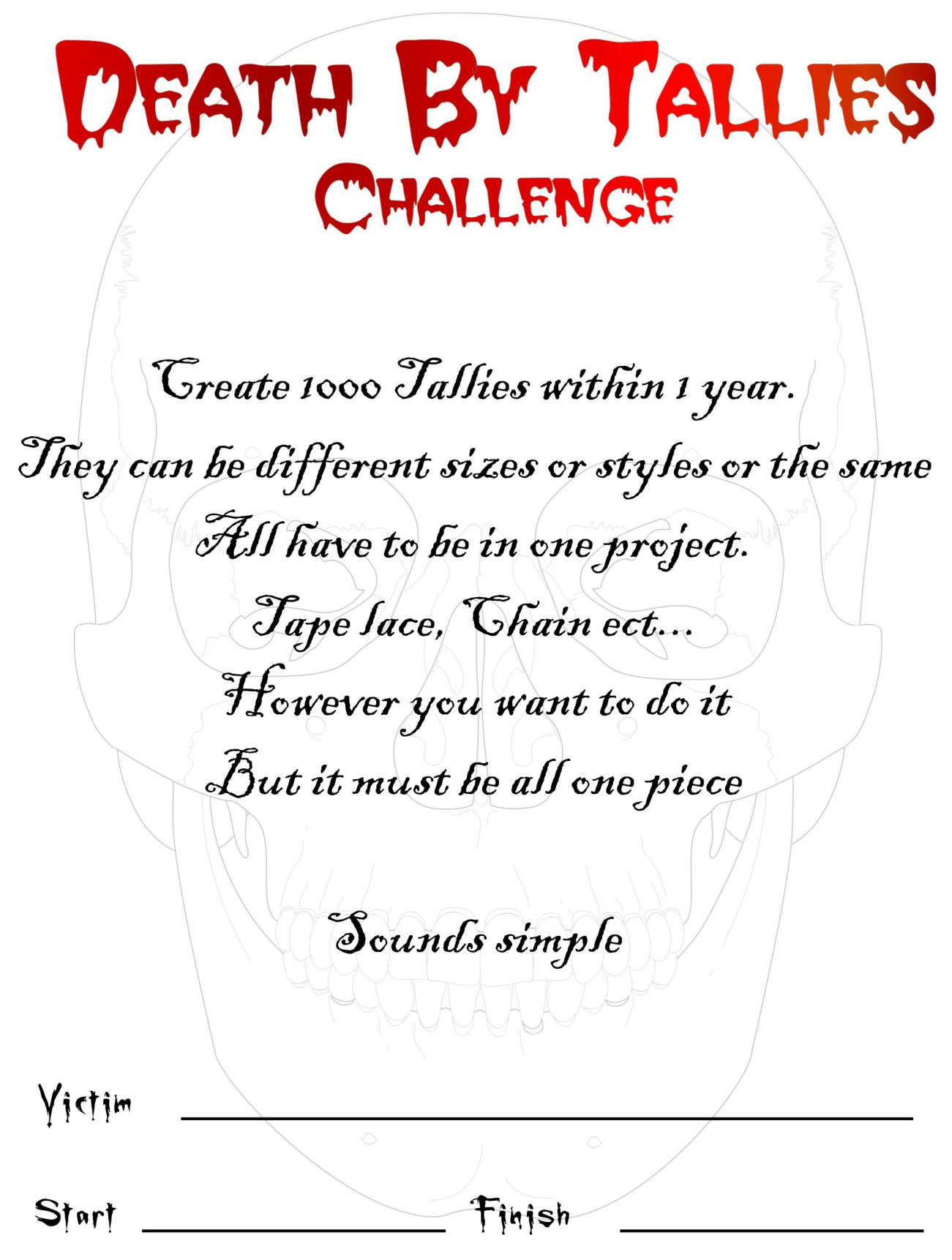

## Here are some links to making tallies on Youtube

**https://www.youtube.com/watch?v=X1K6P-\_zQw8 https://www.youtube.com/watch?v=EgXlKsI3Ilc https://www.youtube.com/watch?v=wHW\_5fXxDQM https://www.youtube.com/watch?v=cuEKlOo9m5M**